Karen Bolch – Integrating Technology in the Classroom

Awesome EXIT or QUIZ tool………..Google Docs Form Directions:

Create a google form and have kids fill it out and the data goes directly to a spreadsheet so you have your hard data. Free service. Go **to google.com** and select **MORE** – then **google docs**. Sign up for a free acct with your current email.

Sample: Click on this link to take a quick test and see what I am talking about – 2 minutes <http://spreadsheets.google.com/viewform?formkey=dHpkSmk5d0ozTFVuYThYWkxxYmRtTEE6MQ> **This form can be embedded in a wiki, emailed , or viewed as a link posted on your class computer or website. There are 71 themes to choose from to make it cool !**

Steps: This is the first screen you see which has all the documents you are sharing with others listed.

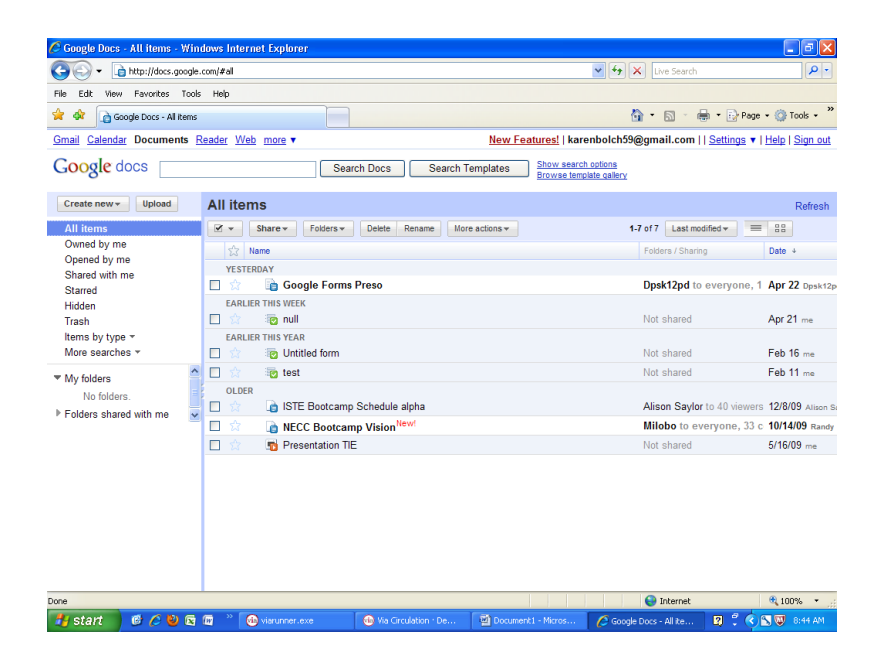

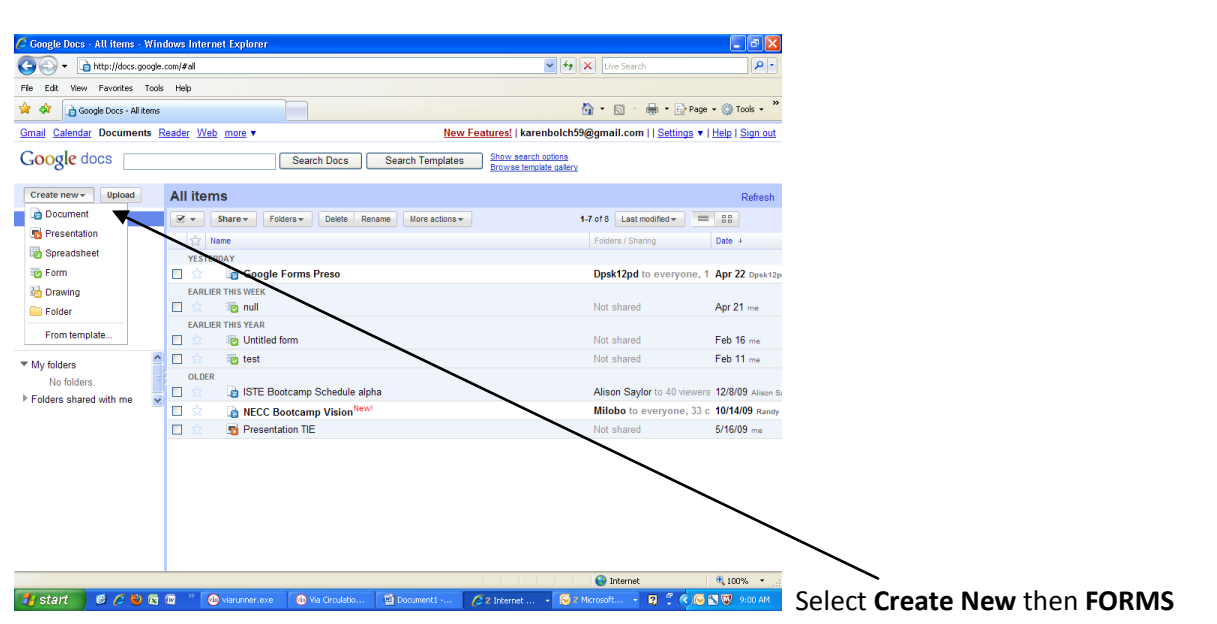

The screen looks like below, Add a Title with any notations you have for the takers Type in your question – use the help text for clarification – **FIRST QUESTION SHOULD BE THEIR NAME !!!!!** Select your question type – you can use a variety of question types Hit DONE when you are ready – you can make it a required question which will not let students submit unless all are answered. Then select ADD ITEM to creat the next question.

When you hover over  $\frac{1}{4}$  question some editing choices come  $\frac{1}{4}$  – use the pencil to edit the question, the papers to duplicate it, and the trashcan to delete it.

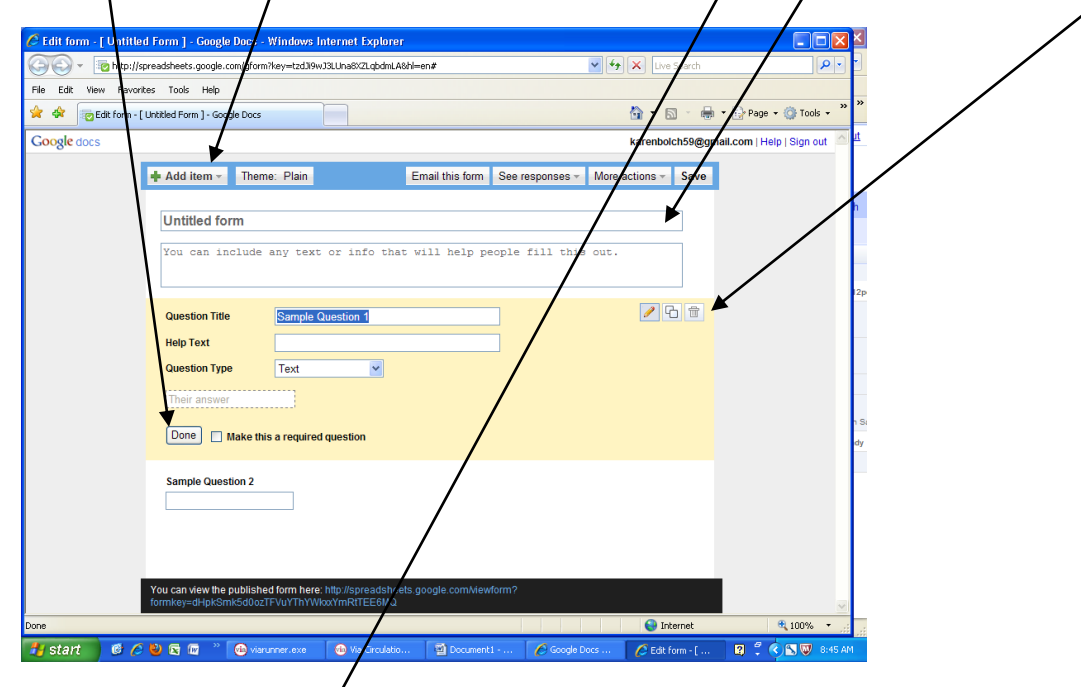

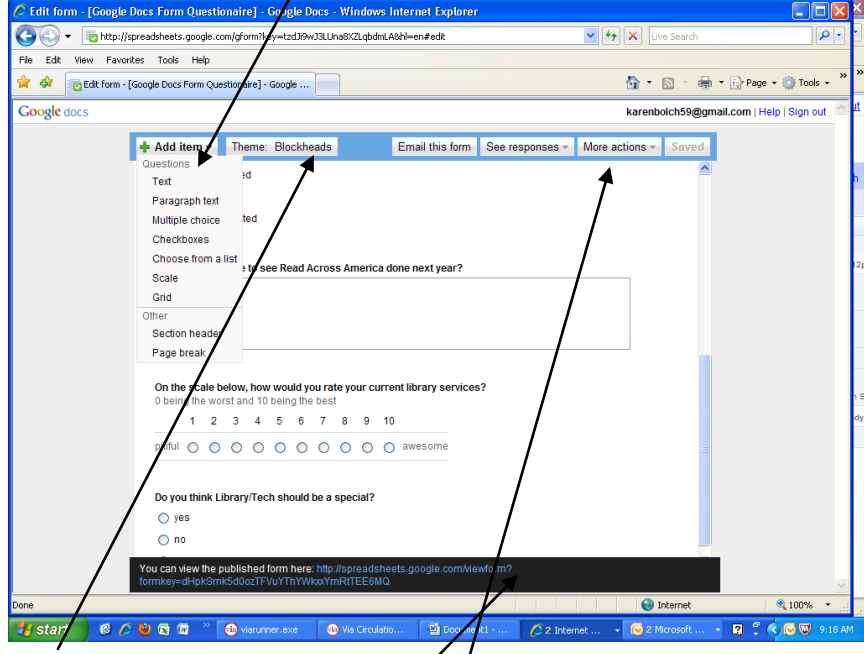

Theme selection is here  $-$  lots of cool themes

## The address to view/take the quiz is here

Other choices for email etc are here Once you create your quiz, then you need to get it somewhere – whether it is emailed as a link, posted on a wiki, set up on a website – see me for the how to's of any of those !!!!

The data goes into a spread sheet that you can then manipulate – think about your questions so you have all the information you might need to chart – Name, Grade, What do you really want to see or compare? Play with it and I am always available to help – It is new for me too so we can learn together ! That's how most technology works anyway !